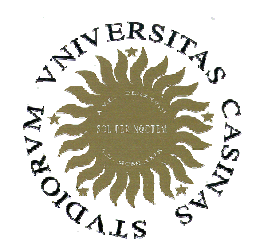

# Università degli Studi di Cassino

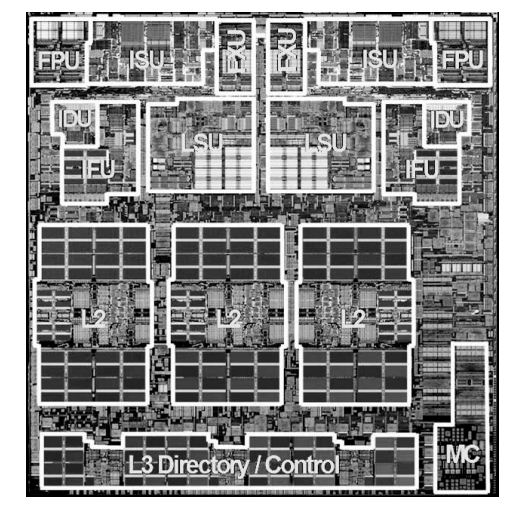

Corso di Calcolatori Elettronici I

MIPS: modello di programmazione

Anno Accademico 2007/2008Francesco Tortorella

# **CPU**

- Compito della CPU: eseguire **istruzioni**
- Le istruzioni costituiscono le operazioni primitivaeseguibili dalla CPU
- CPU diverse implementano differenti insiemi di istruzioni. L'insieme di istruzioni che una particolareCPU implementa è detto **Instruction Set Architecture (ISA).**
	- **Holland** Company Esempi: Intel 80x86 (Pentium 4), IBM/Motorola PowerPC (Macintosh), MIPS, Intel IA64, ...

Calcolatori Elettronici <sup>I</sup>Lezione 3 - <sup>1</sup>

#### **Instruction Set Architectures**

• La tendenza progettuale iniziale era quella di aggiungere sempre più numerose e complesse istruzioni in modo dapoter eseguire operazioni complesse: **CISC (Complex Instruction Set Computing)**

–L'architettura VAX aveva un'istruzione per moltiplicare i polinomi !

- Negli anni 80 si afferma una nuova filosofia che mira <sup>a</sup> costruire processori più efficienti in base a due principi progettuali:
	- –Mantenere il set di istruzioni piccolo e semplice: ciò rende più facile costruire hardware veloce
	- Non imnlamantara onara Non implementare operazioni complesse (e raramente eseguite) tramite istruzioni dirette, ma realizzarle via software, componendoistruzioni più semplici

#### $\bullet$ **RISC (Reduced Instruction Set Computing)**

Calcolatori Elettronici <sup>I</sup>Lezione 3 - <sup>2</sup>

## **MIPS**

- **MIPS**: un'azienda che ha costruito una delle prime architetture RISC commerciali
- Studieremo l'architettura MIPS in qualche dettaglio
- Perchè MIPS invece di (es.) Intel 80x86 ?
	- **Links of the Company**  L'architettura e l'ISA del MIPS sono molto più semplici ed eleganti
	- – Il MIPS è largamente utilizzato in applicazioni "embedded", contrariamente all'INTEL 80x86 che è praticamentelimitato al solo segmento del personal computer

Calcolatori Elettronici <sup>I</sup>Lezione 3 - <sup>3</sup>

## **Architettura del processore MIPS**

# **Microprocessor without Interlocking <sup>P</sup>ipe Stages**

- Architettura Load/Store con istruzioni aritmetiche registro-registro a 3 operandi
- Istruzioni di 32-bit 3 Formati (R, I, J)
- 32 registri generali di 32 bit (R0 contiene 0, R31riceve l'indirizzo di ritorno) (+ HI, LO)
- Modi d'indirizzamento: Register, Immediate, Base+Offset, PC-relative
- Immediati a 16-bit + istruzione LUI

Calcolatori Elettronici <sup>I</sup>Lezione 3 - <sup>4</sup>

### **Architettura del processore MIPS**

- Supporto per interi in complemento a 2 di 8 (byte), 16 (halfword) e 32 (word) bit e, con coprocesoreopzionale, per numeri floating-point IEEE 754 singola e doppia precisione
- Branch semplici senza codici di condizione
- Delayed branch (l'istruzione dopo il salto viene comunque eseguita) e Delayed load (l'istruzione dopo una load non deve usare il registro caricato), senza interlock

Calcolatori Elettronici <sup>I</sup>Lezione 3 - <sup>5</sup>

# **Coprocessori**

- Può supportare fino a 4 coprocessori, numerati da 0 a 3
- • Il coprocessore di controllo del sistema (coprocessore 0) è integrato nel chip e gestisce la memoria e le eccezioni
- • Il coprocessore floating-point (coprocessore 1) opzionale ha 32 registri di 32-bit (\$f0 - \$f31), di cui sono utilizzabili quelli di posto pari in semplice o doppia precisione

Calcolatori Elettronici <sup>I</sup>Lezione 3 - <sup>6</sup>

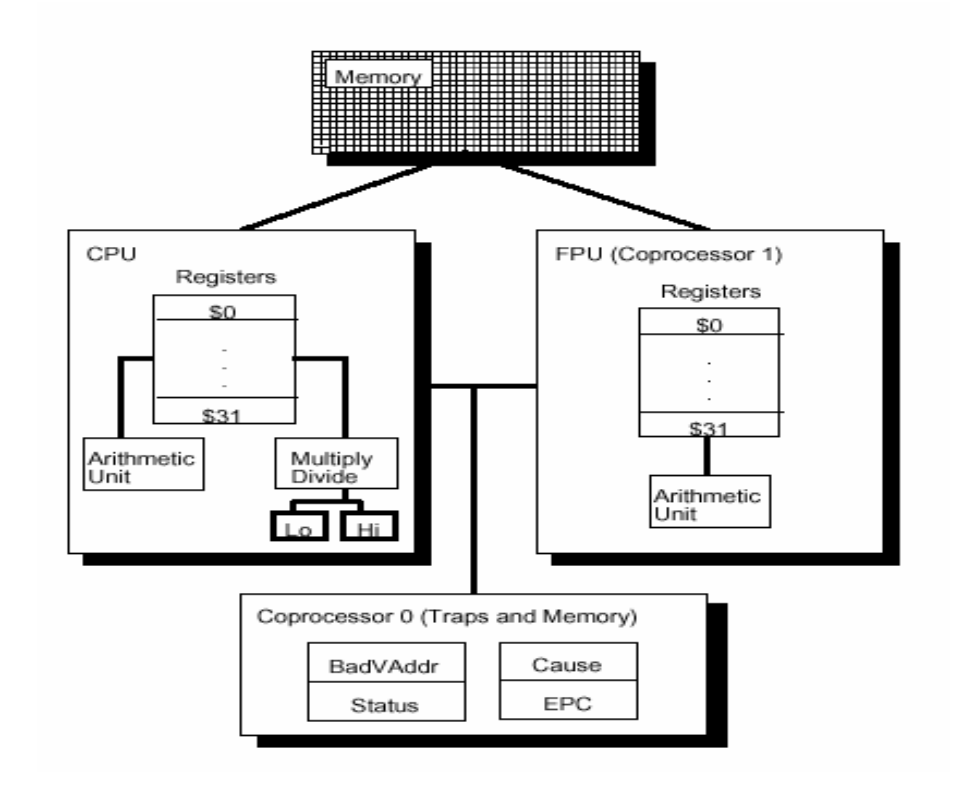

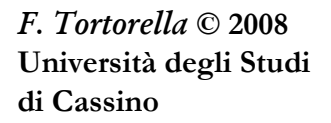

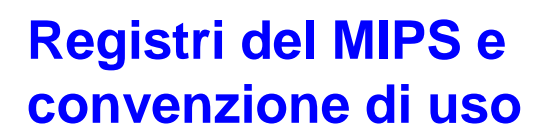

32 registri generali da 32 bit

registri speciali

**PC**

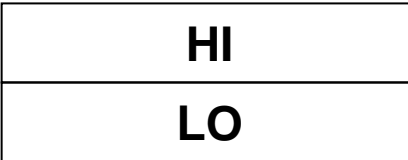

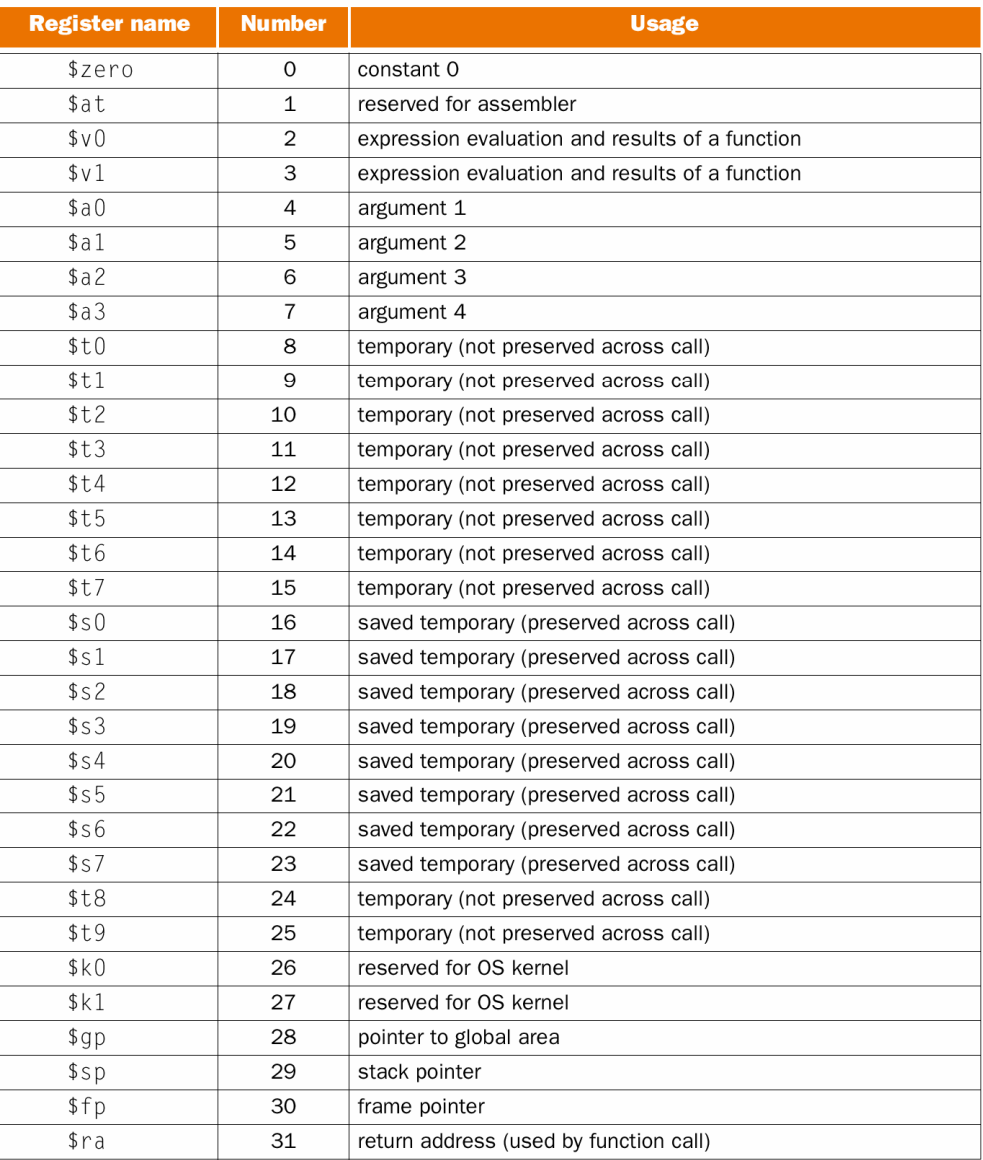

## **Gestione degli indirizzi di memoria**

- Spazio di indirizzi di 2<sup>32</sup> byte (4 Gigabyte, con i 2 superiori riservati al S.O.), ossia 2 $\rm{^{30}}$  word
- L'indirizzamento è al byte (incremento di 4 per passare da una word alla successiva)
- L'indirizzo di una word è quello del suo primo byte (byte di indirizzo minore)
- Negli accessi, l'indirizzo di un dato di s byte deve essere allineato, ossia A mod  $s = 0$  (esistono istruzioni per accedere a dati disallineati)
- L'ordinamento dei byte in una word può essere sia big-endian (il primo byte è quello più significativo) che little-endian (il primo byte è quello meno significativo), in dipendenza del valore logico su di un pin

Calcolatori Elettronici <sup>I</sup>Lezione 3 - <sup>8</sup>

#### **Scelte implementative nella gestione degli indirizzi 0 1 2 3**

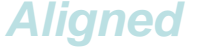

 $\rightarrow$  può una word essere memorizzata in qualunque indirizzo della memoria ? <sub>Not</sub> **Aligned**

come si distribuiscono gli indirizzi dei byte appartenenti alla<br>word 2 word ?

Big Endian (IBM 360/370, Motorola 68k, Sparc, HP PA) Little Endian (Intel 80x86, DEC Vax, DEC Alpha)

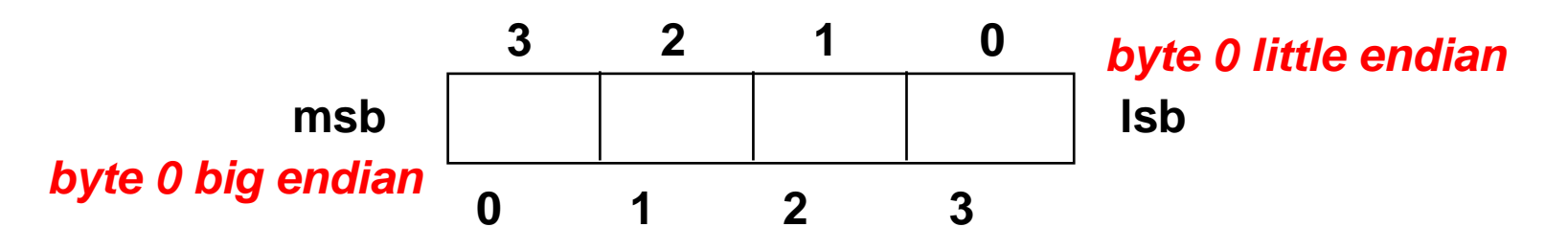

Calcolatori Elettronici <sup>I</sup>Lezione 3 - <sup>9</sup>

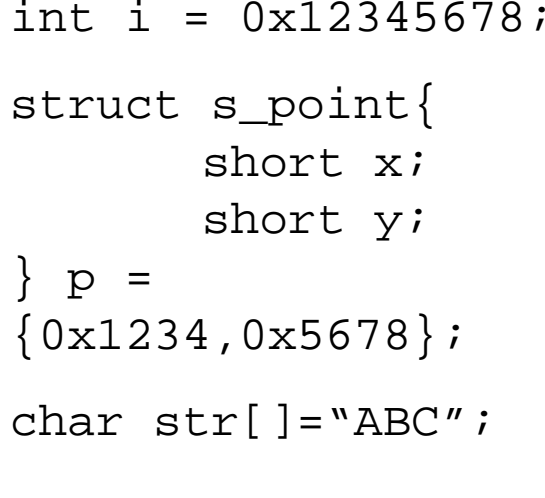

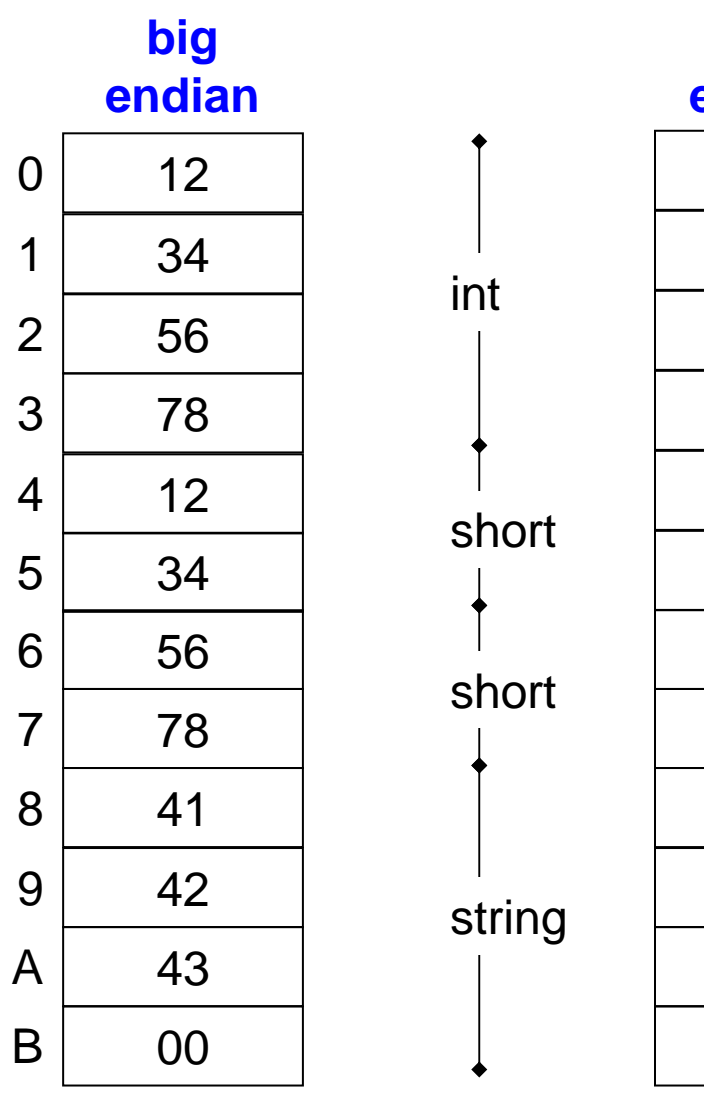

Calcolatori Elettronici <sup>I</sup> Lezione 3 - <sup>10</sup>

# **Il linguaggio Assembly del MIPS**

- Linguaggio macchina
- Linguaggio definito da un insieme di istruzioni, codificate come stringhe di bit, che il processore può interpretare ed eseguire direttamente
- Linguaggio Assembly
- Linguaggio simbolico, vicino al linguaggio macchina, che definisce:
	- –Uno *mnemonico* per ogni istruzione in L.M.
	- –Un *formato* per le linee di programma
	- Formati ner la snecitica *della modali* Formati per la specifica della modalità di indirizzamento
	- Direttive

Calcolatori Elettronici <sup>I</sup>Lezione 3 - <sup>11</sup>

# **Sintassi istruzioni**

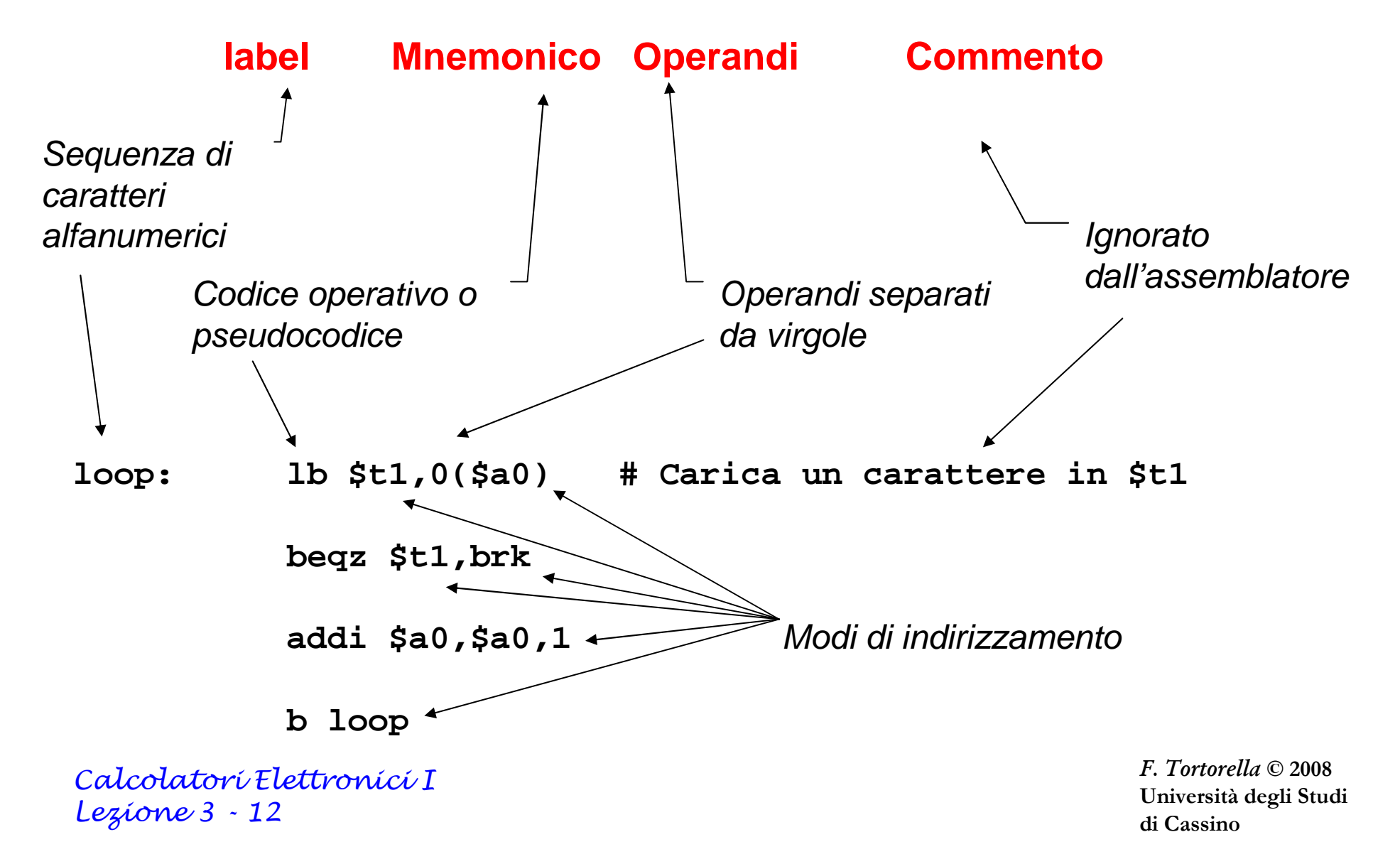

## **Classi di Istruzioni**

- Istruzioni aritmetiche
- Istruzioni logiche
- Istruzioni di movimento dati
- Istruzioni di confronto
- Istruzioni per il controllo di flusso

Calcolatori Elettronici <sup>I</sup>Lezione 3 - <sup>13</sup>

## **Istruzioni aritmetiche**

#### **Istruzione Significato**

 $$t1 = $t2 + 100$ 

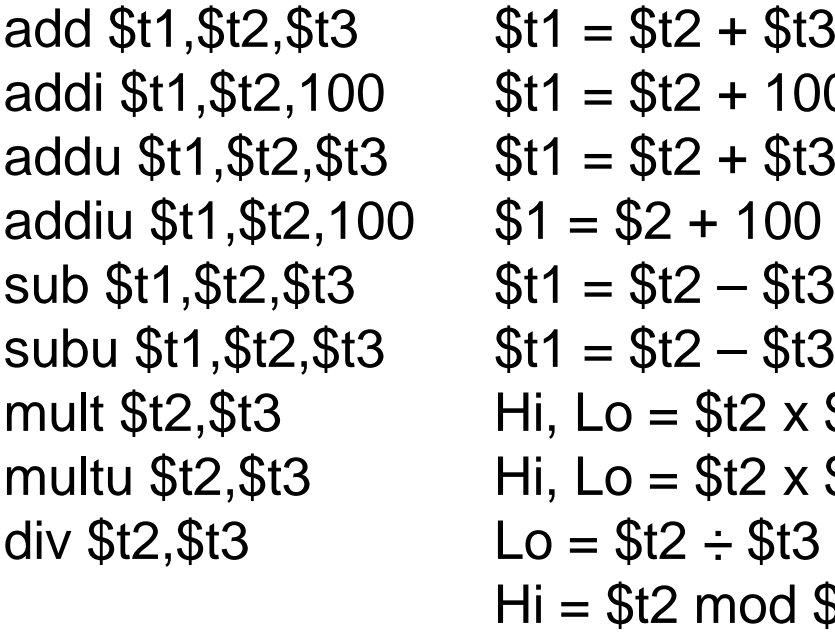

- $$t1 = $t2 + $t3$  $$1 = $2 + 100$ sub \$t1,\$t2,\$t3 \$t1 = \$t2 – \$t3 eccezione possibile subu \$t1,\$t2,\$t3 \$t1 = \$t2 – \$t3 nessuna eccezione mult \$t2,\$t3 Hi, Lo = \$t2 x \$t3 64-bit con segno multu  $$t2, $t3$  Hi,  $Lo = $t2 \times $t3$  64-bit senza segno  $Lo = $t2 \div $t3$  $Hi = $t2 \text{ mod } $t3$ divu  $$t2, $t3$   $$L0 = $t2 \div $t3$  $Hi = $t2 \text{ mod } $t3$  $s$ ra \$t1,\$t2,10  $$1 = $2 \gg 10$
- eccezione possibile eccezione possibile nessuna eccezione nessuna eccezione  $Lo = quoziente, Hi = resto$  Quoziente & resto senza segno  $$1 = $2 \gg 10$  Shift aritmetico a destra<br> $$1 = $2 \gg $3$  Shift aritm. a destra di Shift aritm. a destra di

# bit variabile

#### **Nota: gli immediati sono valori a 16 bit (con sign extension)**

Calcolatori Elettronici <sup>I</sup>Lezione 3 - <sup>14</sup>

srav \$t1, \$t2, \$t3

# **Multiply/Divide**

- °Avviano l'operazione
	- MULT rs, rt
	- MULTU rs, rt
	- DIV rs, rt
	- DIVU rs, rt
- °Trasferiscono il risultato
	- MFHI rd
	- MFLO rd
- °Caricano HI e LO
	- MTHI rd
	- MTLO rd

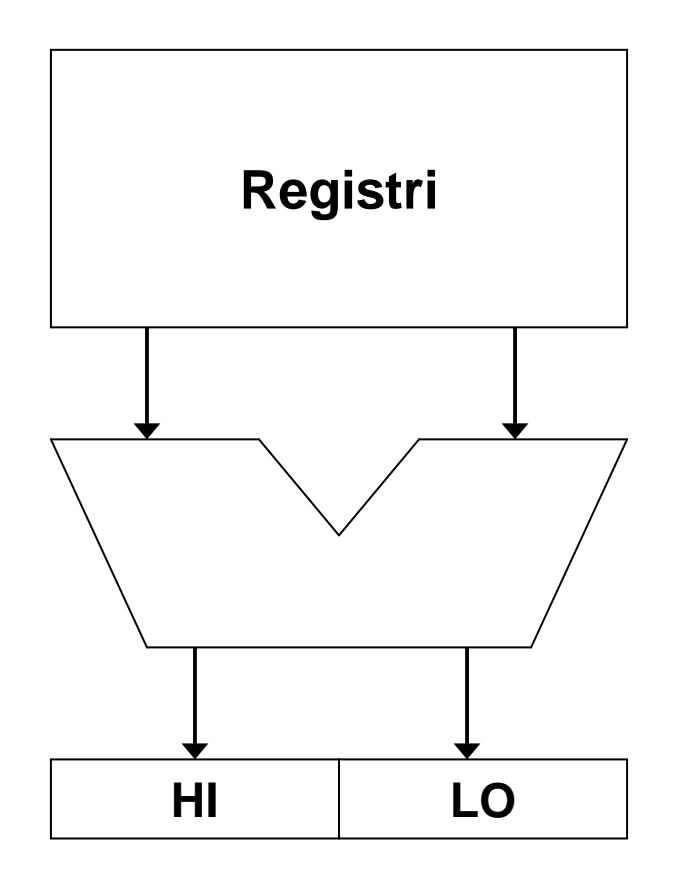

- Durano più cicli e vengono eseguite in parallelo con l'esecuzione di altre istruzioni, da un'unità indipendente
- I tentativi di accesso prematuro a Lo e Hi sono interlocked
- DIV non verifica /0 e overflow (min neg/-1)
- Le 2 istruzioni che seguono MFHI e MFLO non devono modificare Hi e Lo

Calcolatori Elettronici <sup>I</sup>Lezione 3 - <sup>15</sup>

# **Istruzioni di scorrimento aritmetiche**

Uno scorrimento a destra di n bit, può essere visto come una divisione per 2<sup>n</sup>:

Es.:01010110 $_{\text{2}}$  --> 86 $_{\text{10}}$   $\,$  con uno scorrimento a destra di 2 bit si ottiene  $00010101_2 \rightarrow 21_{10}$ vengono inseriti due 0 a sinistra

**Che cosa succede se si considerano numeri signed ?**

Es.:

10010110 $_{\rm 2}$  -->  $\,$  -106 $_{\rm 10}$   $\,$  con uno scorrimento a destra di 2 bit si ottiene 001001012 --> +37<sup>10</sup> **errato !**  $11100101_2$  --> -27<sub>10</sub> --> -2710 vengono inseriti due 1 a sinistra **corretto sign extension**

Calcolatori Elettronici <sup>I</sup>Lezione 3 - <sup>16</sup>

## **Istruzioni logiche**

and  $$t1, $t2, $t3$ andi \$t1, \$t2, 10 or  $$t1, $t2, $t3$ ori \$t1,\$t2,10 xor \$t1, \$t2, \$t3 xori \$t1, \$t2,10 srlv  $$t1, $t2, $t3 \t $st1 = $t2 \gg $t3$ 

#### **Istruzione Significato**

 $$t1 = $t2 \& $t3$  $$t1 = $t2 \& $t3$  AND bit a bit<br> $$t1 = $t2 \& 10$  AND reg, cos  $$t1 = $t2 | $t3$  OR bit a bit<br> $$t1 = $t2 | 10$  OR reg, cos  $$t1 = $t2 | 10$  OR reg, costante<br> $$t1 = $t2 \oplus $t3$  XOR bit a bit  $$t1 = $t2 \oplus $t3$  XOR bit a bit<br> $$t1 = $t2 \oplus 10$  XOR reg, cos nor  $$t1, $t2, $t3$   $$t1 = ~( $t2 | $t3)$  $\text{SI}$   $\text{St1}, \text{St2}, 10$   $\text{St1} = \text{St2} \ll 10$ sllv  $$t1, $t2, $t3$   $$t1 = $t2 << $t3$  $srl$  \$t1, \$t2, 10 \$t1 = \$t2 >> 10

 $$t1 = $t2 \& 10$  AND reg, costante<br> $$t1 = $t2 | $t3$  OR bit a bit XOR reg, costante NOR bit a bit

Shift a sinistra di # bit costante

Shift a sinistra di # bit variabile

Shift a destra di # bit costante

Shift a destra di # bit variabile

Calcolatori Elettronici <sup>I</sup>Lezione 3 - <sup>17</sup>

# **Uso delle istruzioni logiche**

Le istruzioni logiche sono tipicamente utilizzate per accedere e manipolare i singoli bit all'interno delle word.

Es.:

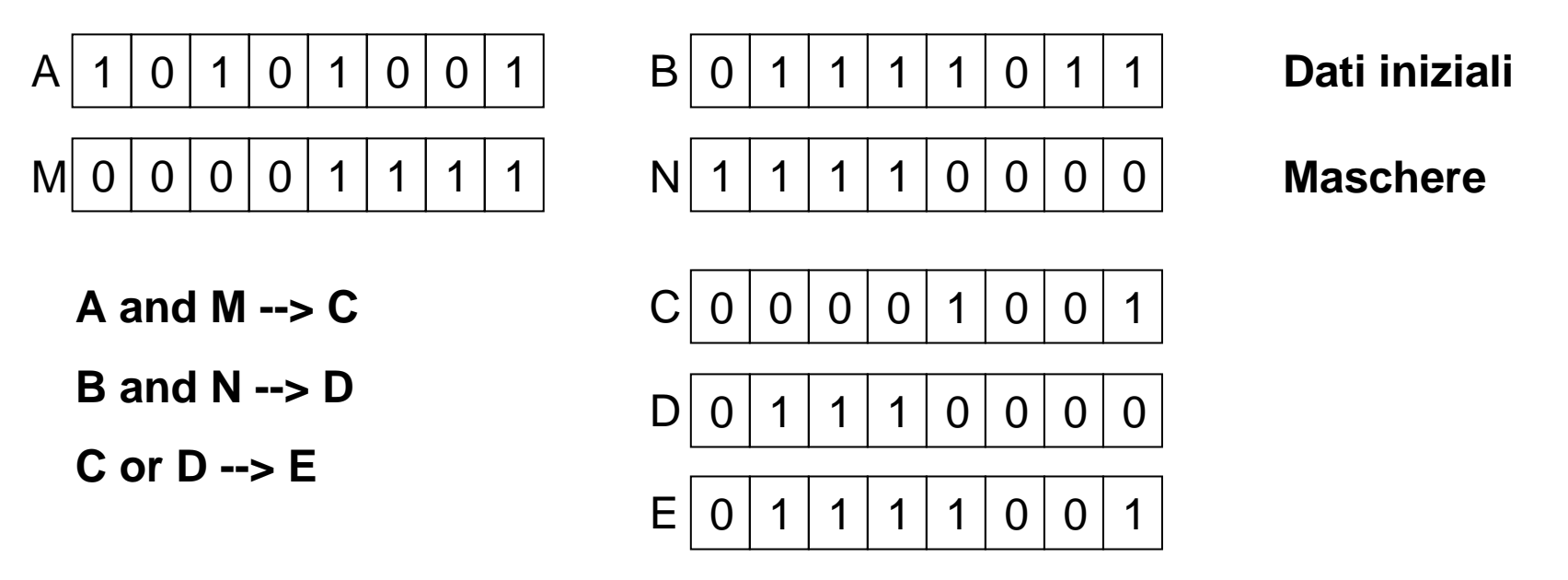

Similmente, lo XOR è utile per invertire il valore di singoli bit, mentre le istruzioni di shift possono essere impiegate per le conversioni serie-parallelo.

Calcolatori Elettronici <sup>I</sup>Lezione 3 - <sup>18</sup>

# **Istruzioni di movimento dati**

- Il processore MIPS ha due gruppi distinti di istruzioni per i movimenti dati memoria → registro (**load**) e<br>registro → memoria (**store**) registro → memoria (**store**).<br><sup>⊏' possibilo spostaro dati di</sup>
- E' possibile spostare dati di dimensione pari a 1, 2 o 4 byte; in ogni caso, i trasferimenti da/verso la memoria sono sempre da 32 bit.
- Per i dati non allineati in memoria esistono apposite istruzioni che permettono il trasferimento tramite trasferimenti parziali successivi, ma lasciando all'utente la responsabilità di costruire la sequenza di istruzioni corretta.
- Sono inoltre disponibili istruzioni particolari per lo spostamento da/verso i registri speciali HI, LO.
	- **Links of the Company**  Non esistono istruzioni per il movimento dati tra registri generali. Perché ? Come si possono realizzare ?

Calcolatori Elettronici <sup>I</sup>Lezione 3 - <sup>19</sup>

# **Istruzioni load**

#### **Istruzione Significato**

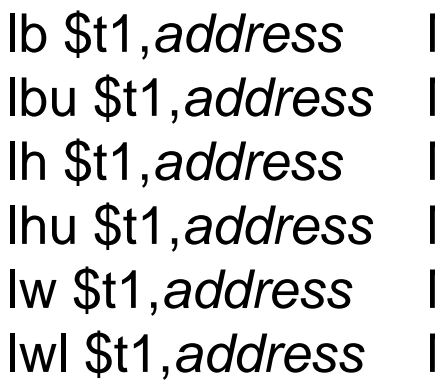

s Mem[address](8 bit) -> \$t1 esteso con segno s Mem[address](8 bit) -> \$t1 esteso con 0 Mem[address](16 bit) -> \$t1 esteso con segno Mem[address](16 bit) -> \$t1 esteso con 0 Mem[address](32 bit) -> \$t1 Mem[address] -> \$t1

lwr \$t1, address Mem[address] -> \$t1

lui  $$t1, costant$  costant x  $2^{16}$  ->  $$t1$ 

 Carica \$t1 con la parte sinistra della word all'indirizzo non allineatoCarica \$t1 con la parte destra della word all'indirizzo non allineato Carica una costante da 16 bit nella parte alta del registro, azzerando la parte bassa

Calcolatori Elettronici <sup>I</sup>Lezione 3 - <sup>20</sup>

### **Istruzioni store**

#### **Istruzione Significato**

sb \$t1,address \$t1(0:7)->Mem[address] sh \$t1,address \$t1(0:15)->Mem[address] sw \$t1,address \$t1(0:31)->Mem[address] swl \$t1, address \$t1->Mem[address]

swr \$t1, address \$t1->Mem[address]

Carica da \$t1 la parte sinistra della word all'indirizzo non allineatoCarica da \$t1 la parte destra della word all' indirizzo non allineato

Calcolatori Elettronici <sup>I</sup>Lezione 3 - <sup>21</sup>

## **Caricamento di una costante**

Per trasferire il valore di una costante in un registro, esiste l'istruzione lui che assegna alla parte alta di un registro una costante da 16 bit:

Es.:

lui \$t0,0x1234

$$
0 \quad 1 \quad 2 \quad 3 \quad 4 \quad 0 \quad 0 \quad 0
$$

Come fare per caricare una costante da 16 bit nella parte bassa ?Come fare per caricare una costante da 32 bit nell'intero registro?

Calcolatori Elettronici <sup>I</sup>Lezione 3 - <sup>22</sup>

#### **Caricamento di una costante**

Caricamento di una costante da 16 bit

addi \$t4,\$zero,0x1234

addi \$t4,\$zero,-1

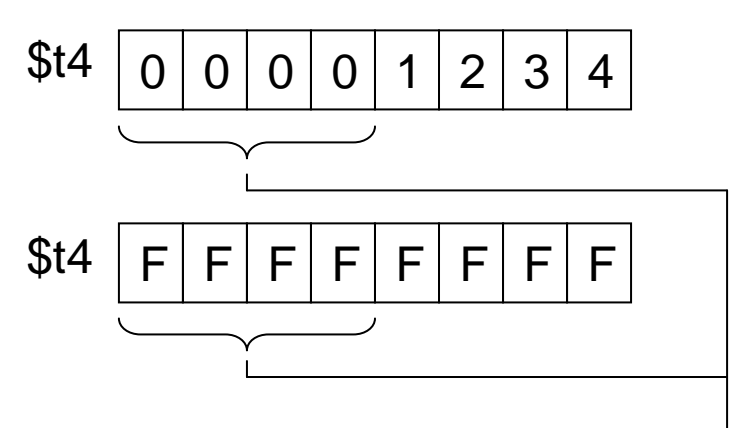

**sign extension**

Caricamento di una costante da 32 bit (0x12345678)

lui \$t4,0x1234ori \$t4,\$t4,0x5678 $$$ t4  $\vert$  1 1 | 2 | 3 | 4 | 0 | 0 | 0 | 0  $$$ t4  $\vert$  1 <sup>2</sup> <sup>3</sup> <sup>4</sup> <sup>5</sup> <sup>6</sup> <sup>7</sup> <sup>8</sup>

Calcolatori Elettronici <sup>I</sup>Lezione 3 - <sup>23</sup>

# **Istruzioni load/store per dati non allineati**

Queste istruzioni si usano in coppia per trasferire un dato da/verso un indirizzo non allineato.

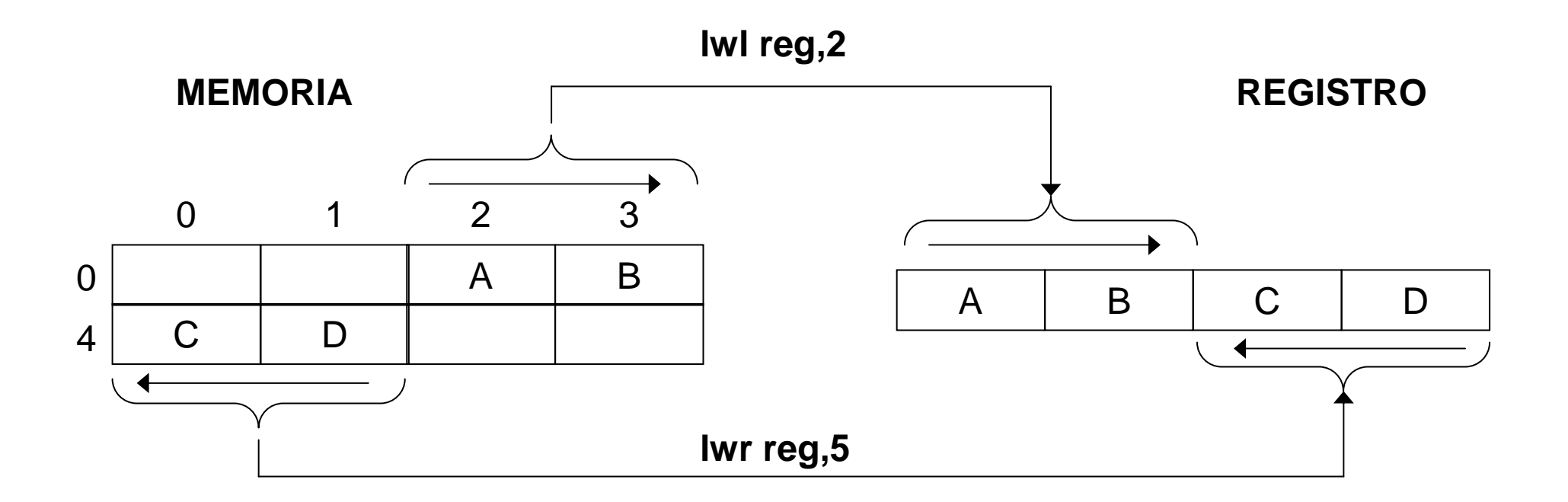

Calcolatori Elettronici <sup>I</sup>Lezione 3 - <sup>24</sup>

## **Istruzioni load/store per dati non allineati**

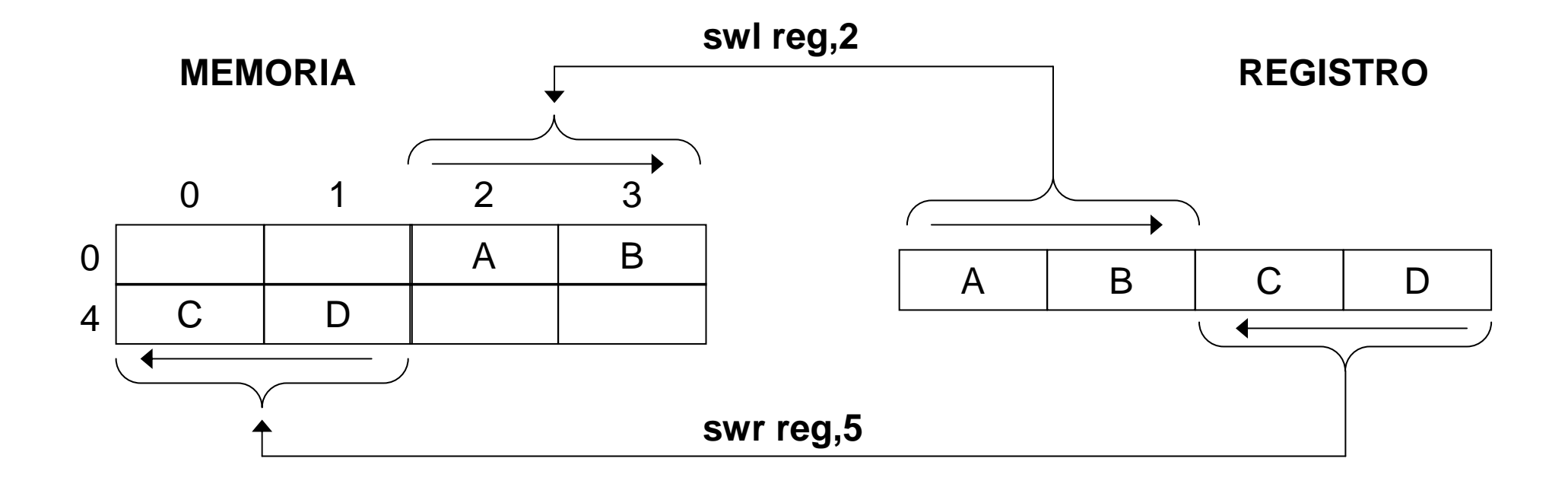

Calcolatori Elettronici <sup>I</sup>Lezione 3 - 25

#### **Istruzioni di move da/verso HI,LO**

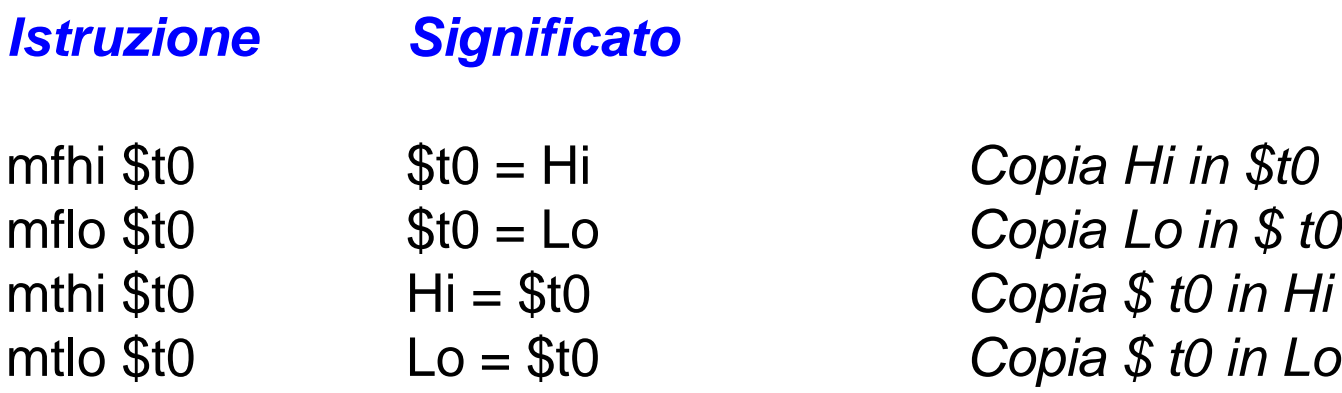

Copia Hi in \$t0 Copia \$ t0 in Lo

Calcolatori Elettronici <sup>I</sup>Lezione 3 - 26

## **Esempi di uso delle istruzioni viste**

- Provare a scrivere le istruzioni MIPS equivalenti alle seguenti istruzioni C (ogni variabile corrisponda ad un registro):
	- –a=0;
	- and the state of the b=a+1;
	- and the state of the  $b=b*4;$
	- **Links of the Company**  $c=a+b;$
- Utilizzare opportune istruzioni per stabilire se il valore in un registro
	- –è dispari
	- **Links of the Company** è negativo

Calcolatori Elettronici <sup>I</sup>Lezione 3 - <sup>27</sup>